An **abstract class** cannot be used to create new objects but is a specification for instances of subclasses (through type inheritance.) A **Class** cannot directly create objects, but objects of this class can be created as a

**Type inheritance** defines specialized classes of objects which share properties and methods with the superclass and have additional properties and methods. Note **Instantiation** specifies that one object from one class has a method with which it

another object. Association and composition relationships have multiplicities on both sides. This is the notation for multiplicities:

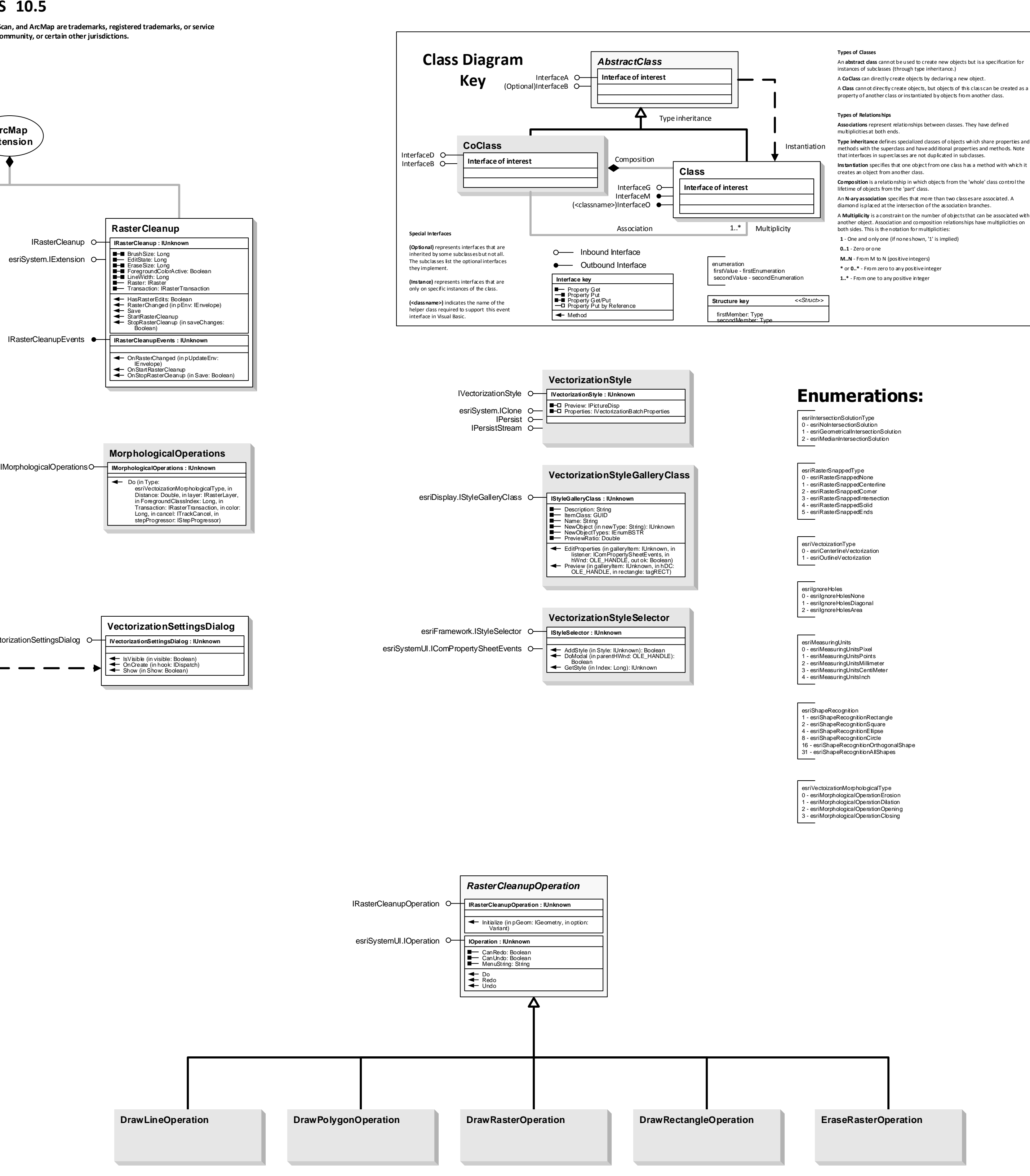

## **ArcScanTM Object Model**

## **Esri ® ArcGIS ® 10.5**

**Copyright © 1999-2017 Esri. All rights reserved. Esri, ArcGIS, ArcObjects, ArcScan, and ArcMap are trademarks, registered trademarks, or service marks of Esri in the United States, the European Community, or certain other jurisdictions.**

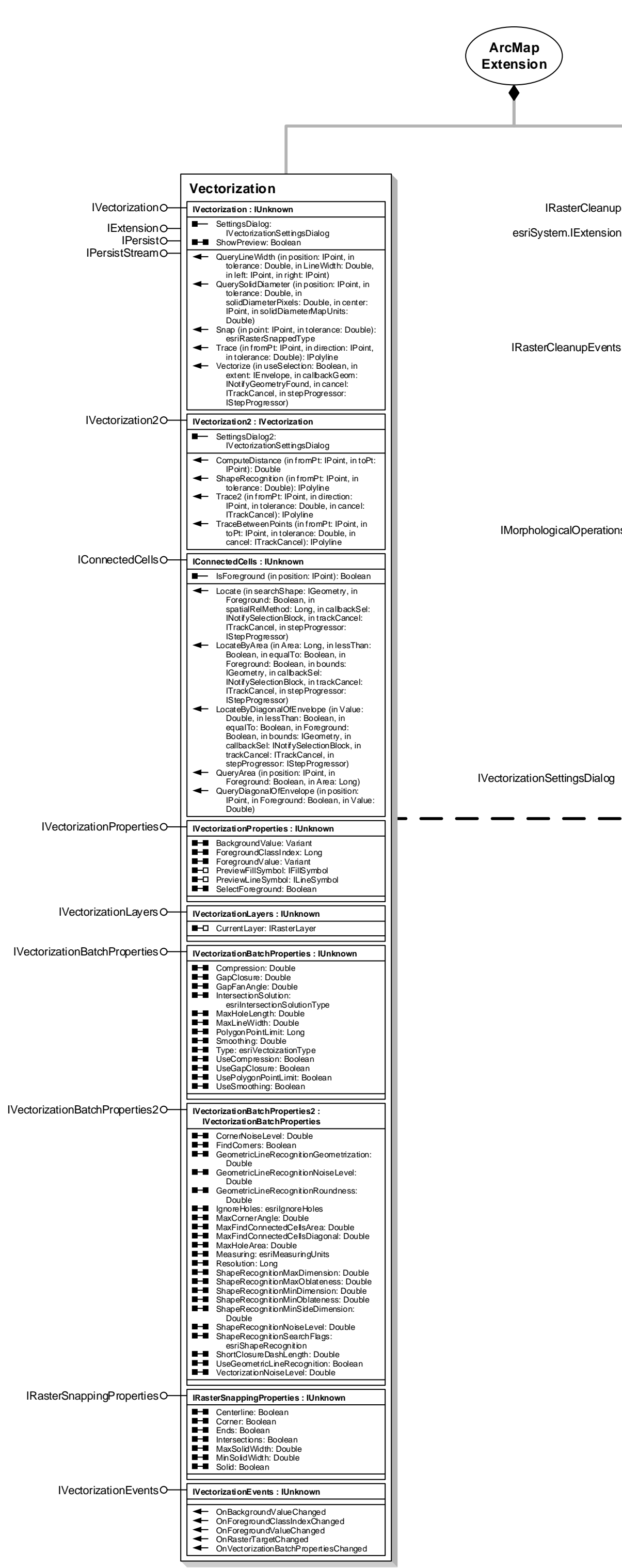